$\mathcal{A}$ 

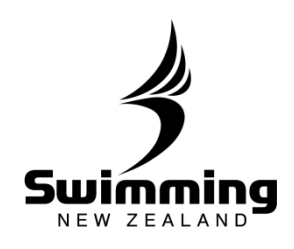

## How do I set up my bank details and GST preference?

**It is important that clubs enter their club's bank details, in order for all fees from online memberships and event entries to be directly deposited into the club's bank account.** 

**Entering the club details is a two-part process, where one committee member must enter the bank details, and another must verify and accept these details as correct.**

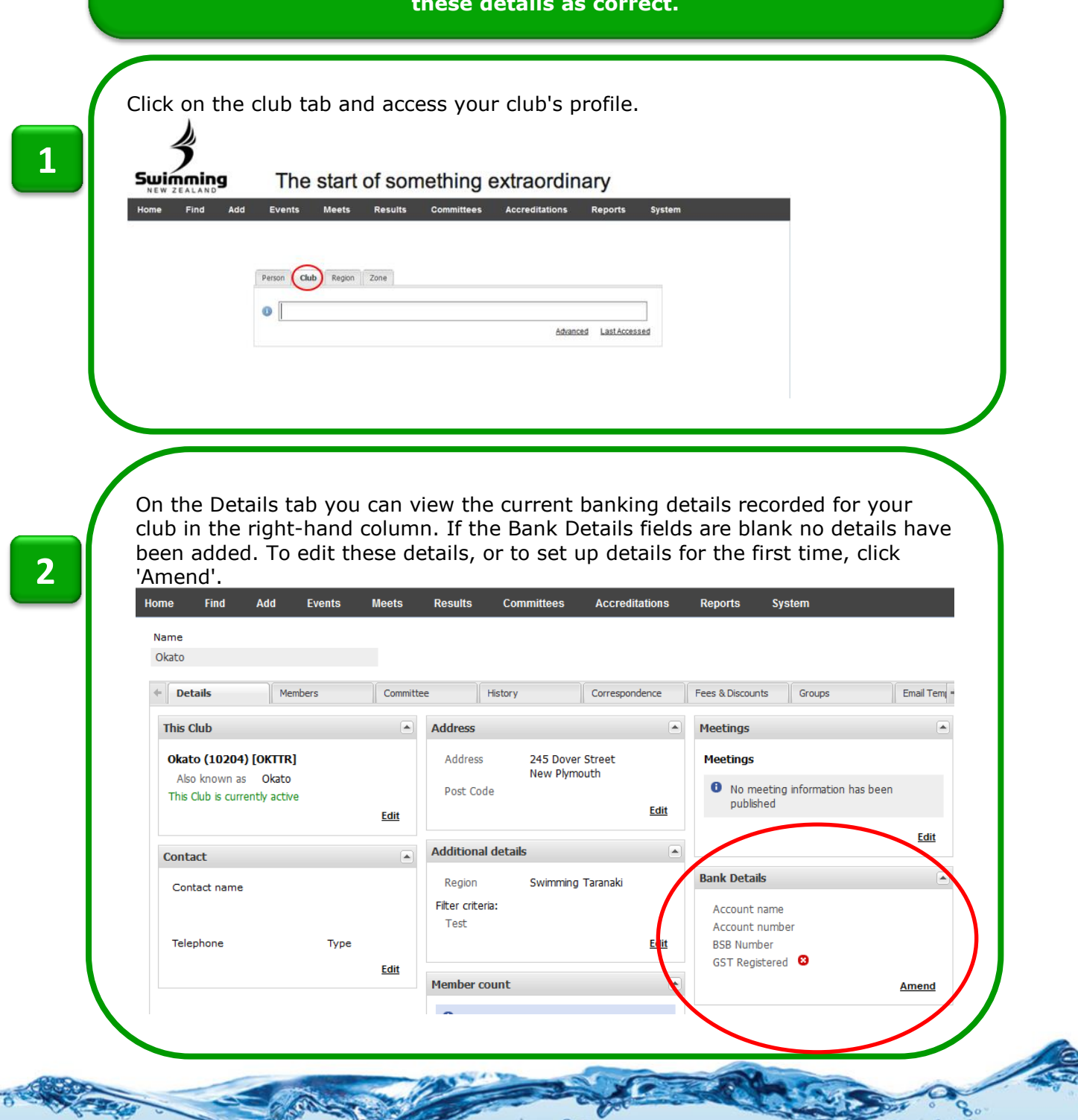

## **5-1. FINANCE**

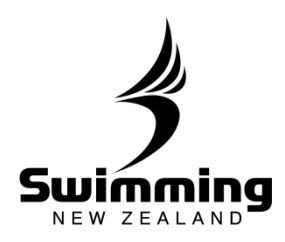

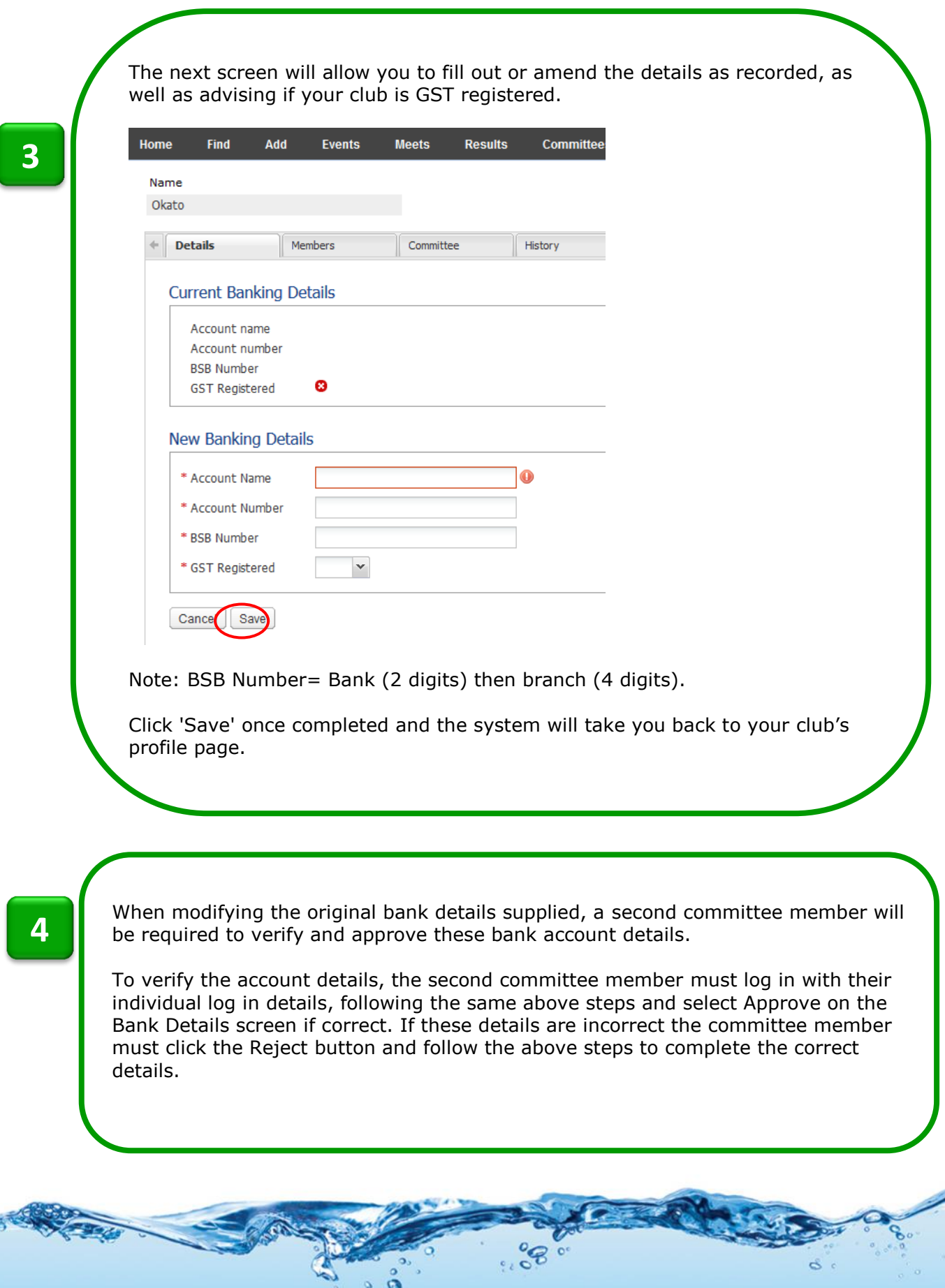

## **5-1. FINANCE**

६०

 $\mathcal{S}$ 

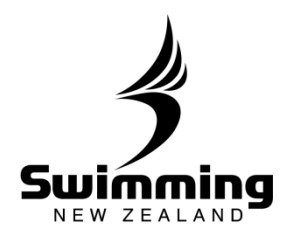

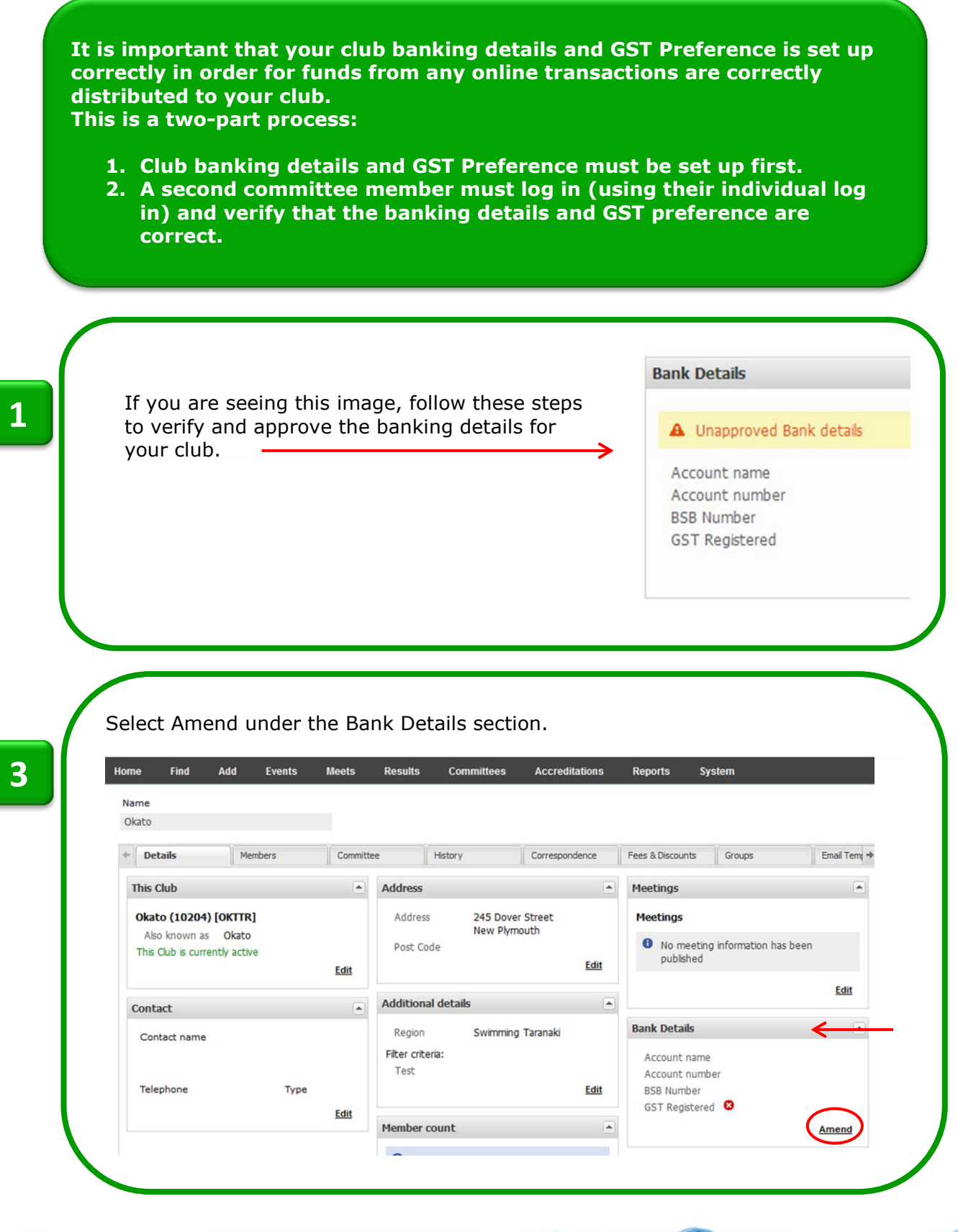

...8"

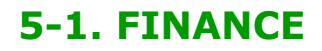

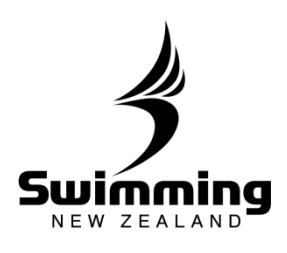

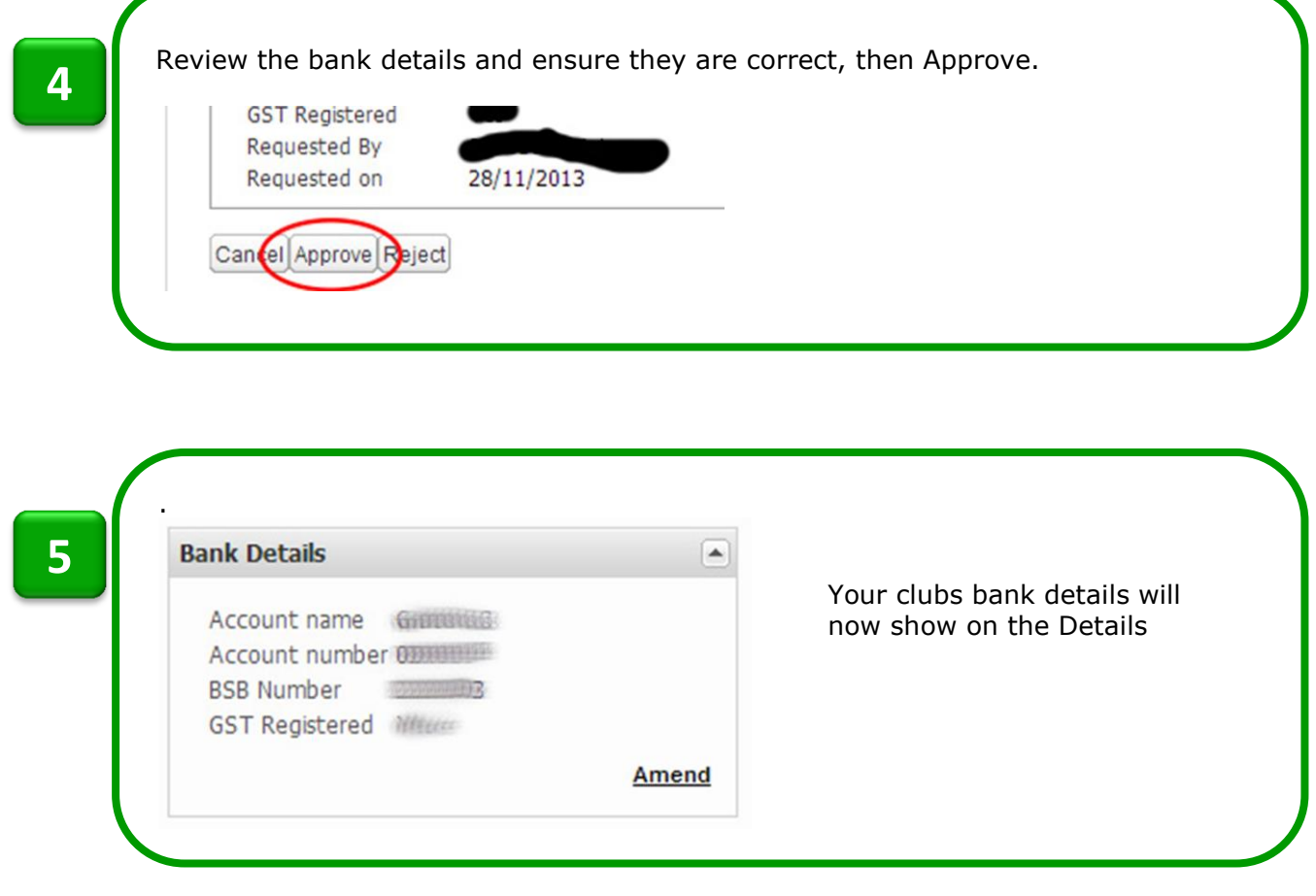

 $\mathscr{C}^{\circ}$ 

 $\sim$